# **Google Summer of Code Ideas**

DuraSpace GSoC Ideas List

This page provides a summary of GSoC ideas from across all [DuraSpace technology platforms](http://www.duraspace.org/technologies.php). Please note: not all of the DuraSpace platforms may<br>This page provides a summary of GSoC ideas from across all DuraSpace technology provide projects for a given Google Summer of Code. As each platform has its own separate development community, it all depends on whether volunteer mentors are available during a given year.

More information about DuraSpace and these technology platforms can be found on our [Google Summer of Code \(GSOC\)](https://wiki.lyrasis.org/pages/viewpage.action?pageId=18546886) page.

#### **GSoC Ideas Lists per platform:**

- [DSpace 2014 Ideas List](#page-0-0)
- [Fedora 2014 Ideas List](#page-2-0)
- [DuraCloud 2014 Ideas List](#page-2-1)

#### <span id="page-0-0"></span>DSpace 2014 Ideas List

The [DSpace](http://www.dspace.org) platform offers the following Google Summer of Code project ideas. If you would like more information about DSpace or about any of these GSoC ideas, please feel free to contact the DSpace Developers by any of the following:

- DSpace Developers Mailing List (requires signup): <http://lists.sourceforge.net/lists/listinfo/dspace-devel>
- DSpace IRC: [#dspace](irc://irc.freenode.net/dspace) on the 'irc.freenode.net' server
- $\bullet$ More information about the DSpace Developers' strategies for successful GSoC projects: [DSpace Summer of Code](https://wiki.lyrasis.org/display/GSOC/DSpace+Summer+of+Code)
- More information about DSpace in general can also be found in the latest Documentation: [DSpace 4.x Documentation](https://wiki.lyrasis.org/display/DSDOC4x/DSpace+4.x+Documentation)

NOTE: Mentors who wish to add to this list should visit [DSpace Summer of Code Ideas](https://wiki.lyrasis.org/display/GSOC/DSpace+Summer+of+Code+Ideas) (which is the page that generates the below table)

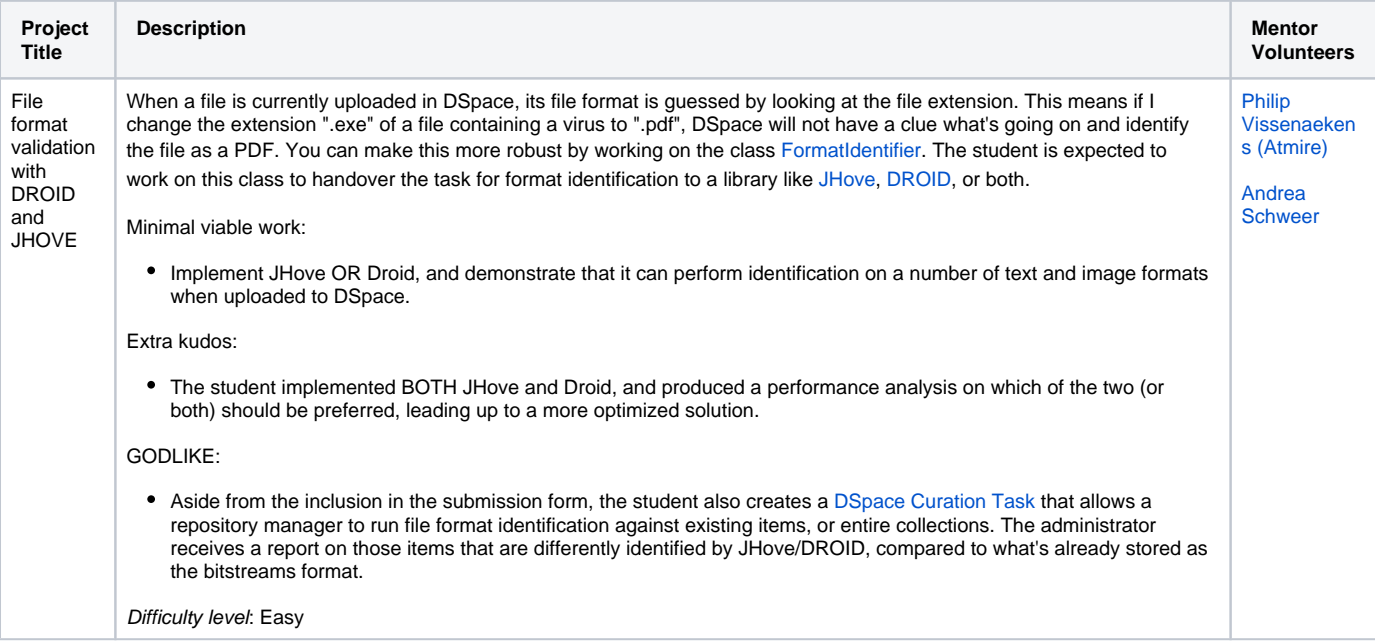

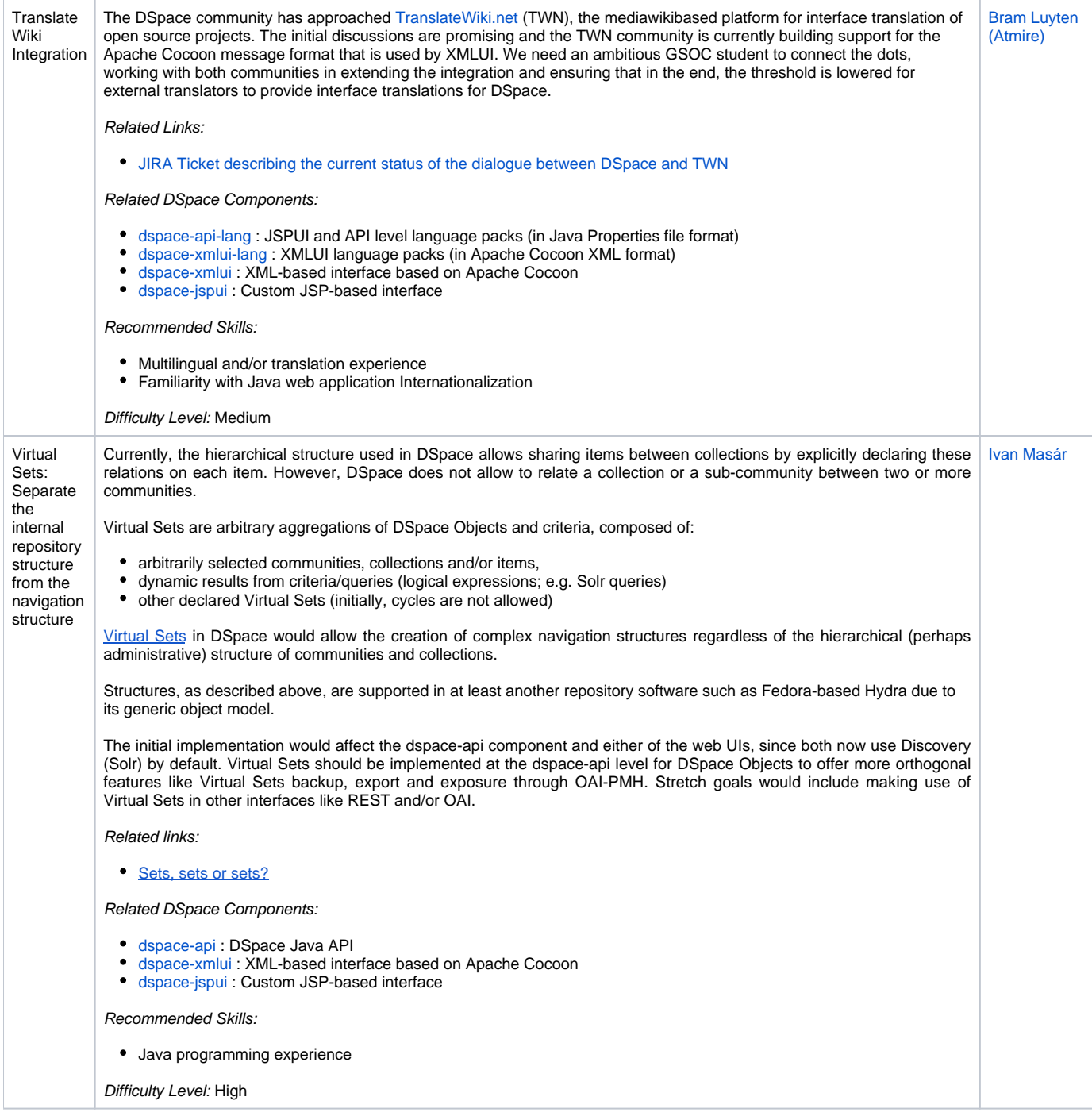

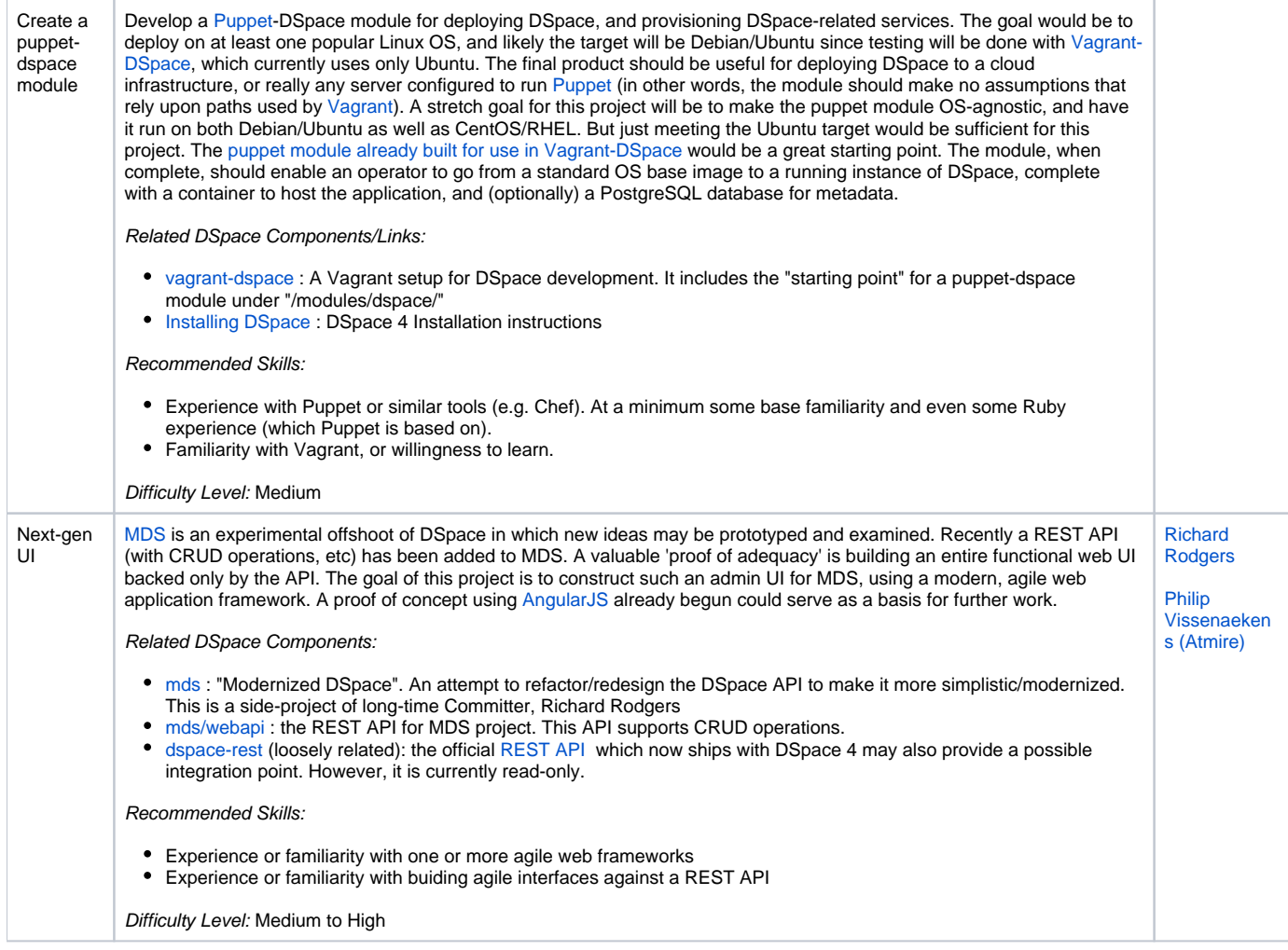

## <span id="page-2-0"></span>Fedora 2014 Ideas List

Fedora will not be participating in GSoC 2014.

### <span id="page-2-1"></span>DuraCloud 2014 Ideas List

• DuraCloud will not be participating in GSoC 2014.